# Esercitazione di laboratorio #4 - Controlli Automatici

### **Esercizio #1: Simulazione di un DC-motor comandato in armatura e controllato in velocita'**

Autori: M. Indri, M. Taragna (ultima modifica: 07/05/2020)

## **Contents**

- **Introduzione**
- **Passo 0: definizione del sistema DC-motor comandato in armatura**
- Passo 1: simulazione in catena aperta in assenza del disturbo Td
- Passo 2: simulazione in catena aperta in presenza del disturbo Td
- Passo 3: simulazione in catena chiusa in assenza del disturbo Td
- Passo 4: simulazione in catena chiusa in presenza del disturbo Td
- Passo 5: calcolo delle f.d.t. in catena chiusa e dei diagrammi di Bode

#### **Introduzione**

Si puo' suddividere il programma in diverse sezioni di codice usando i caratteri "%%". Ogni sezione puo' essere eseguita separatamente dalle altre con il comando "Run Section" (nella toolbar dell'Editor, subito a destra del tasto "Run"). Si puo' ottenere lo stesso risultato selezionando la porzione di codice che si vuole eseguire e premendo il tasto funzione F9, risparmiando cosi' tempo rispetto all'esecuzione di tutto il programma. Si prenda questo script come esempio di riferimento.

clear all, close all, clc

### **Passo 0: definizione del sistema DC-motor comandato in armatura**

```
% Parametri del motore elettrico
Ra=1; La=6e-3; Km=0.5; J=0.1; b=0.02; Ka=10;
s=tf('s') ;
\texttt{F1=Ka*Km} / ( \texttt{(s*La+Ra)} * \texttt{(s*J+b)} + \texttt{Km^2})F2=-(s*La+Ra)/((s*La+Ra)*(s*J+b)+Km^2)
```
 $F1 =$ 

```
5 and 3 and 3 and 3 and 3 and 3 and 3 and 3 and 3 and 3 and 3 and 3 and 3 and 3 and 3 and 3 and 3 and 3 and 3 
 ----------------------------
   0.0006 s<sup>2</sup> + 0.1001 s + 0.27
```
Continuous-time transfer function.

 $F2 =$ 

 $-0.006$  s - 1 ---------------------------- 0.0006 s^2 + 0.1001 s + 0.27

Continuous-time transfer function.

# **Passo 1: simulazione in catena aperta in assenza del disturbo Td**

```
Td_amp=0
open_system('es_motore_no_controllo_velocita')
sim('es_motore_no_controllo_velocita')
w_rif=1/dcgain(F1)*ones(size(tout));
figure, plot(tout,vel_ang, tout,w_rif), grid on, ylim([0,1.2]),
```
Td\_amp = 0

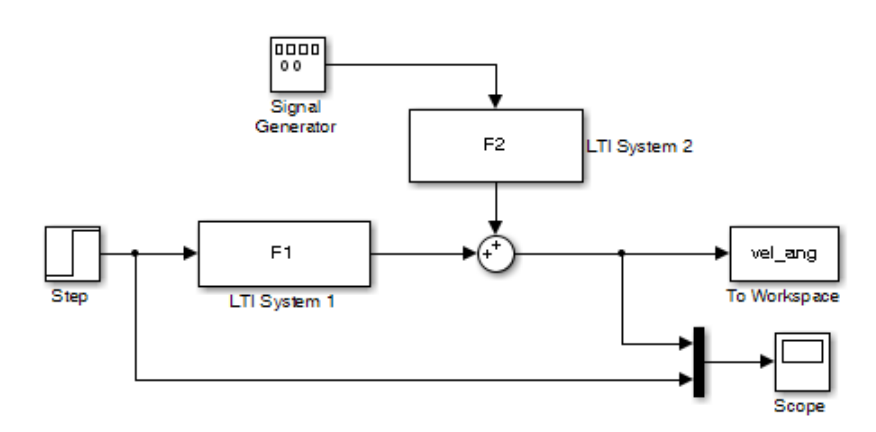

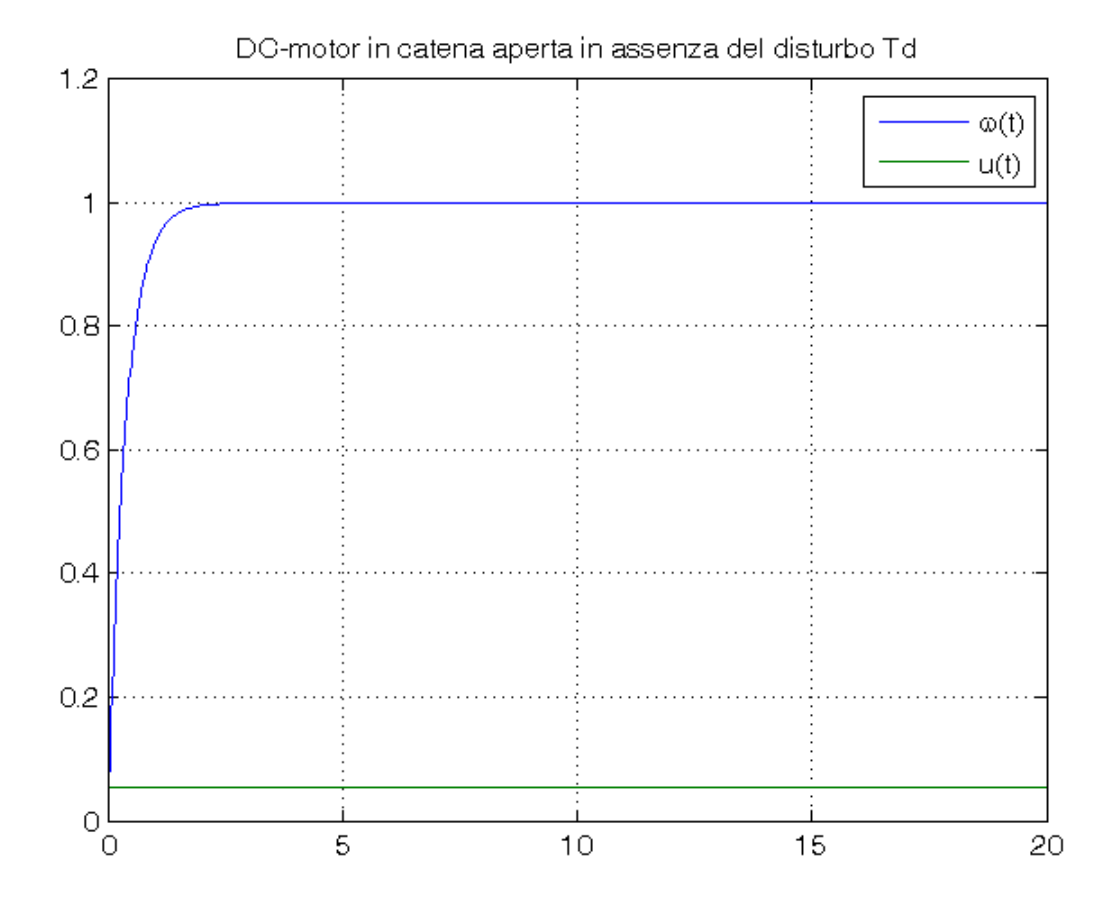

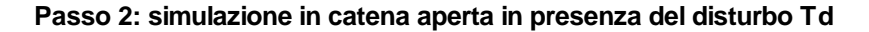

```
Td_amp=0.05
sim('es_motore_no_controllo_velocita')
w_rif=1/dcgain(F1)*ones(size(tout));
figure, plot(tout,vel_ang, tout,w_rif), grid on, ylim([0,1.2]),
title('DC-motor in catena aperta in presenza del disturbo Td'),
legend('\omega(t)','u(t)')
close_system('es_motore_no_controllo_velocita')
```
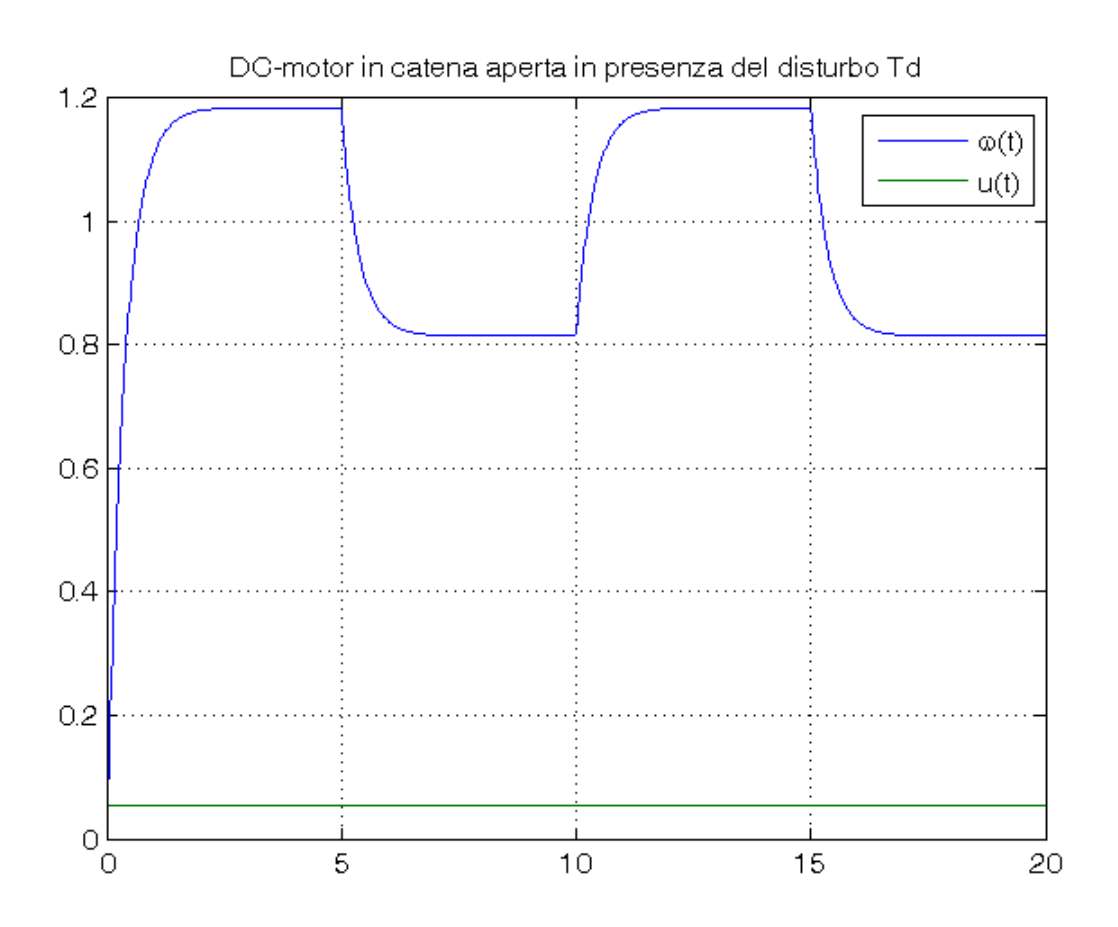

# **Passo 3: simulazione in catena chiusa in assenza del disturbo Td**

```
Td_amp=0
Kc_vec=[0.1, 1, 5];
open_system('es_motore_con_controllo_velocita')
for Kc=Kc_vec,
     sim('es_motore_con_controllo_velocita')
    w rif=ones(size(tout));
     errore=w_rif-vel_ang;
     figure, plot(tout,vel_ang, tout,w_rif, tout,errore), grid on, ylim([0,1.2]),
    title(['DC-motor controllato in velocita'' con Kc=', num2str(Kc), ...
           ' in assenza del disturbo Td']),
    legend('\omega(t)', '\omega_q_{rif}(t)', 'e(t)-\omega_q_{rif}(t)-\omega_q(t)',4)end
```
 $Td\_amp =$ 0

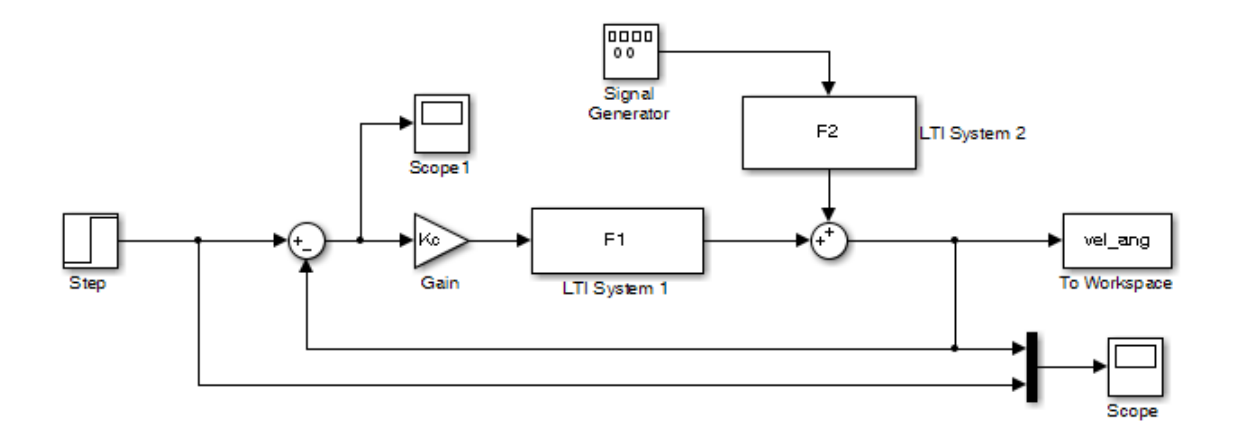

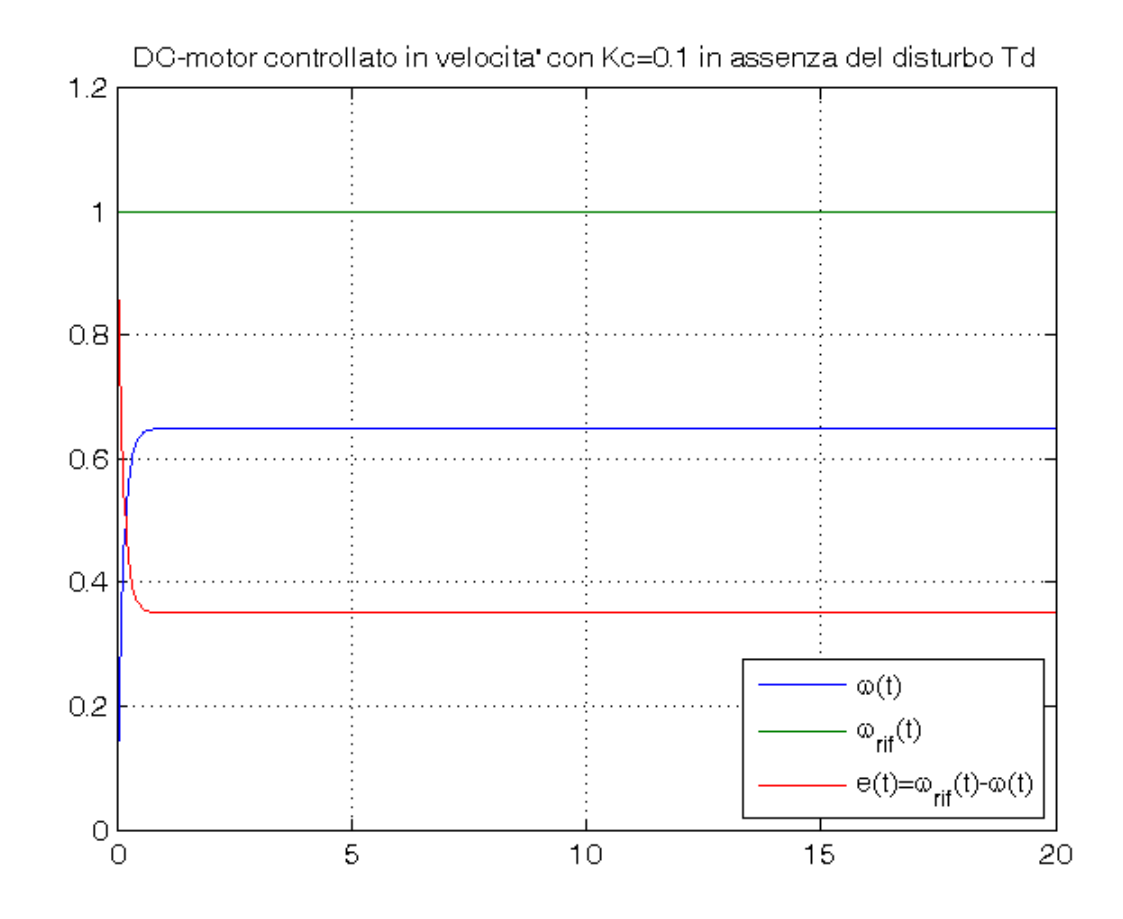

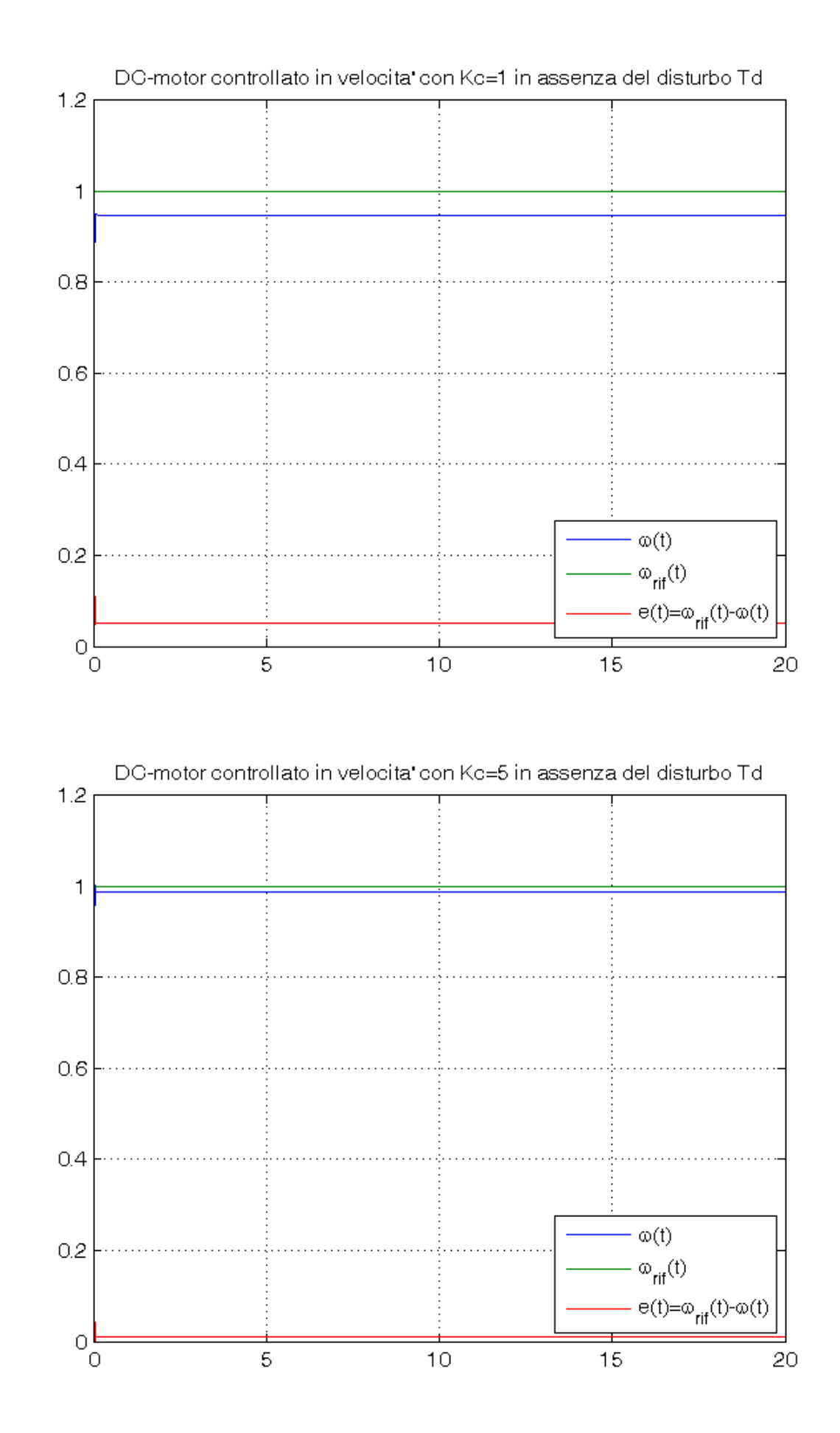

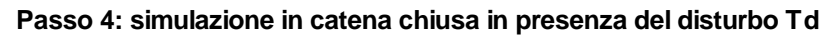

```
Td_amp=0.05
for Kc=Kc_vec,
     sim('es_motore_con_controllo_velocita')
```

```
 w_rif=ones(size(tout));
     errore=w_rif-vel_ang;
    figure, plot(tout,vel_ang, tout,w_rif, tout,errore), grid on, ylim([0,1.2]),
    title(['DC-motor controllato in velocita'' con Kc=', num2str(Kc), ...
           ' in presenza del disturbo Td']),
    legend('\omega(t)', '\omega_{f}(t)', 'e(t)-\omega_{f}(t) (t)-\omega(t)',4)
end
close_system('es_motore_con_controllo_velocita')
```
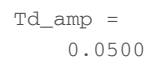

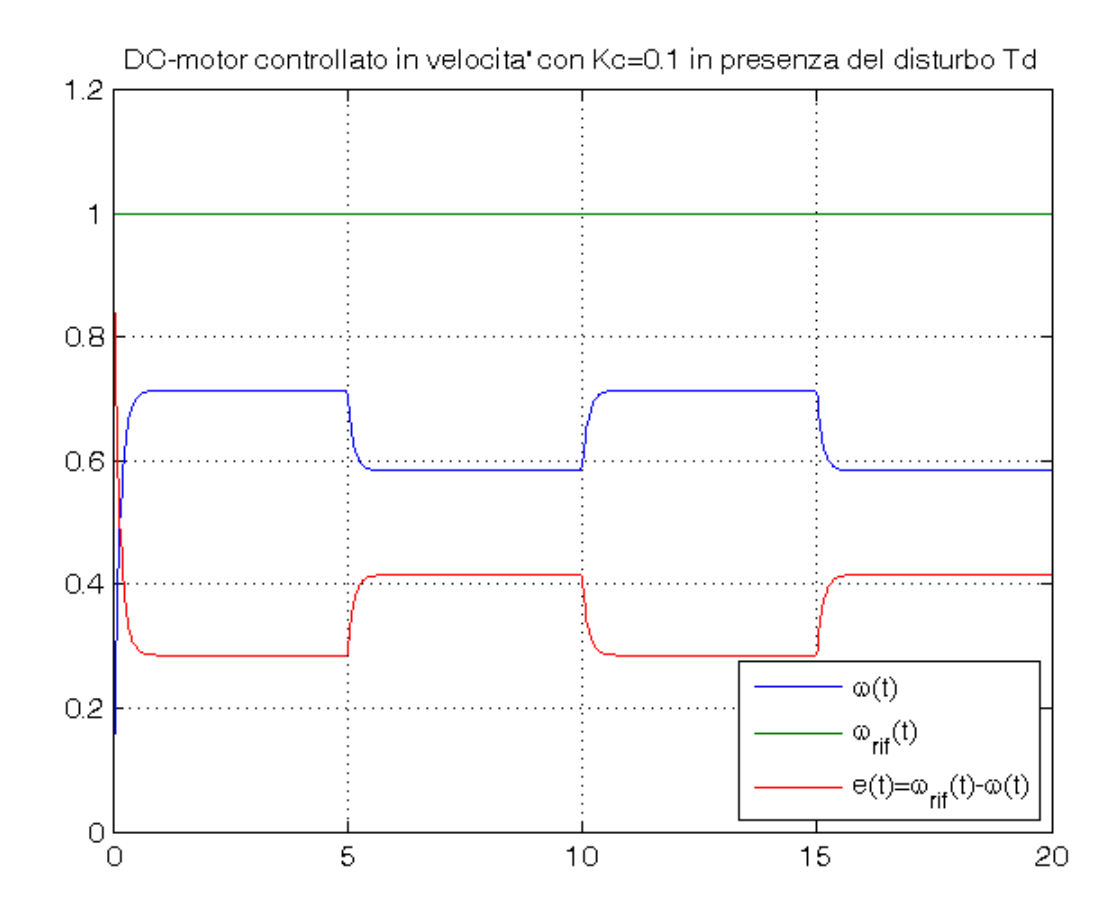

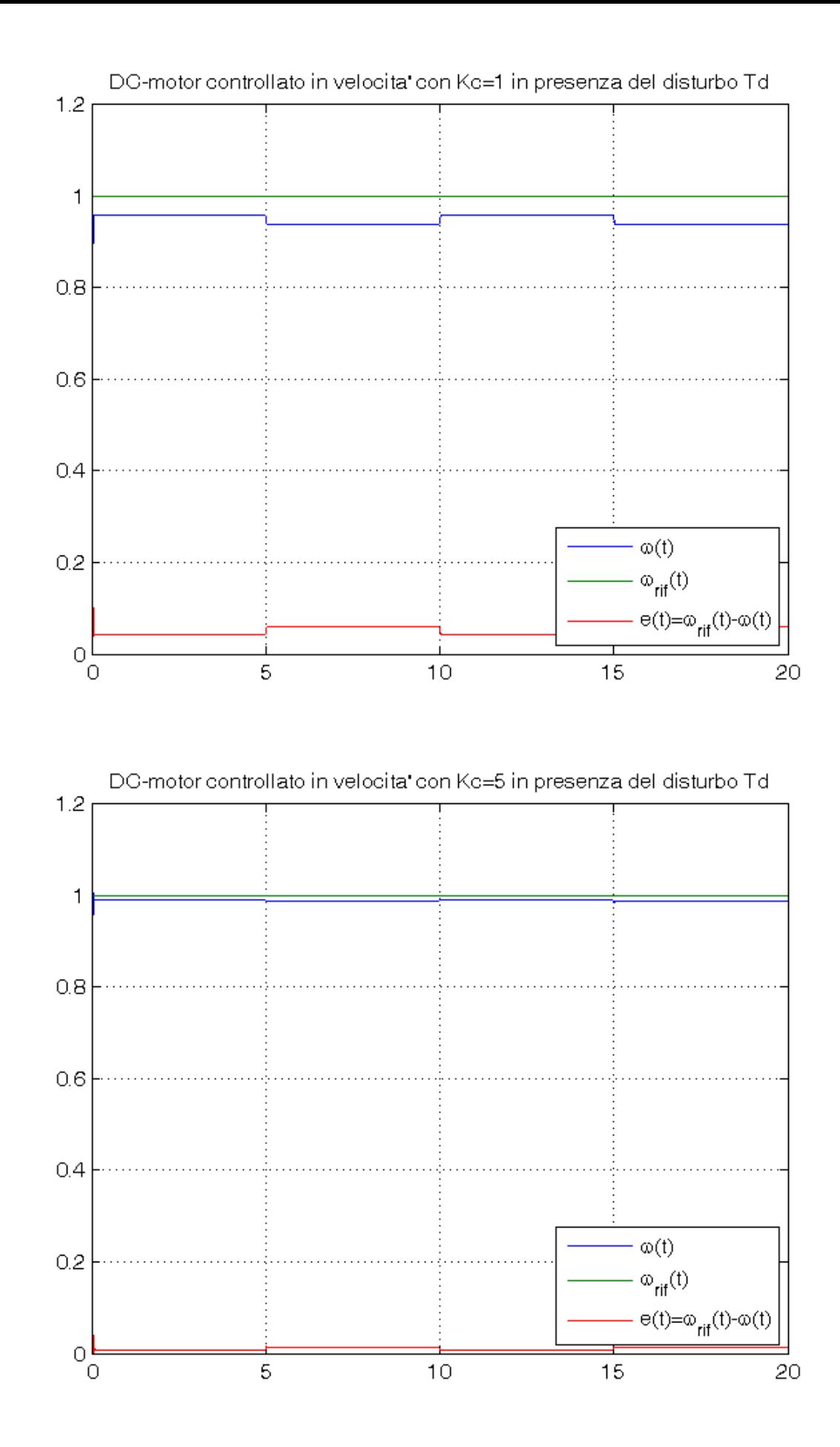

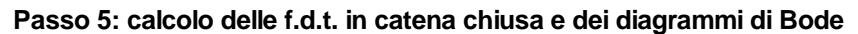

```
figure
for Kc=Kc_vec,
     Kc
     W=feedback(Kc*F1,1)
```

```
 z_W=zero(W)
   p_W=pole(W)
    damp(W)
   bode (W), grid on, xlim([1e-1, 1e4]), hold on,
    title('DC-motor controllato in velocita''')
end
legend(['Kc=',num2str(Kc_vec(1))],['Kc=',num2str(Kc_vec(2))],['Kc=',num2str(Kc_vec(3))])
Kc = 0.1000
W = 0.5
   ----------------------------
 0.0006 s<sup>2</sup> + 0.1001 s + 0.77
Continuous-time transfer function.
z W =
   Empty matrix: 0-by-1
p_W = -158.7844
   -8.0822
 Pole Damping Frequency Time Constant 
 (rad/seconds) (seconds) 
 -8.08e+00 1.00e+00 8.08e+00 1.24e-01 
 -1.59e+02 1.00e+00 1.59e+02 6.30e-03 
Kc = 1
W = 5
   ----------------------------
  0.0006 s^2 + 0.1001 s + 5.27
Continuous-time transfer function.
z_{W} =
  Empty matrix: 0-by-1
p_W = -83.4333 +42.6874i
 -83.4333 -42.6874i
       Pole Damping Frequency Time Constant
                                  (rad/seconds) (seconds) 
 -8.34e+01 + 4.27e+01i 8.90e-01 9.37e+01 1.20e-02 
 -8.34e+01 - 4.27e+01i 8.90e-01 9.37e+01 1.20e-02 
Kc = 5
W = 25
 -----------------------------
 0.0006 s<sup>2</sup> + 0.1001 s + 25.27
Continuous-time transfer function.
z_{W} =
  Empty matrix: 0-by-1
p_W = 1.0e+02 *
```
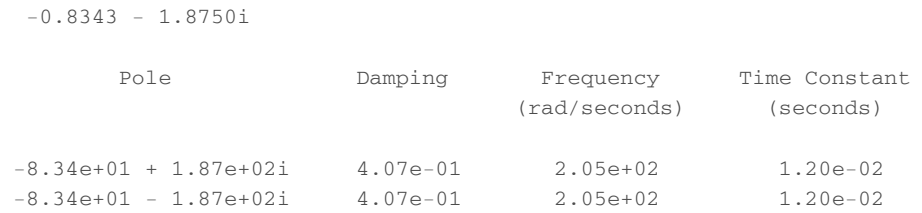

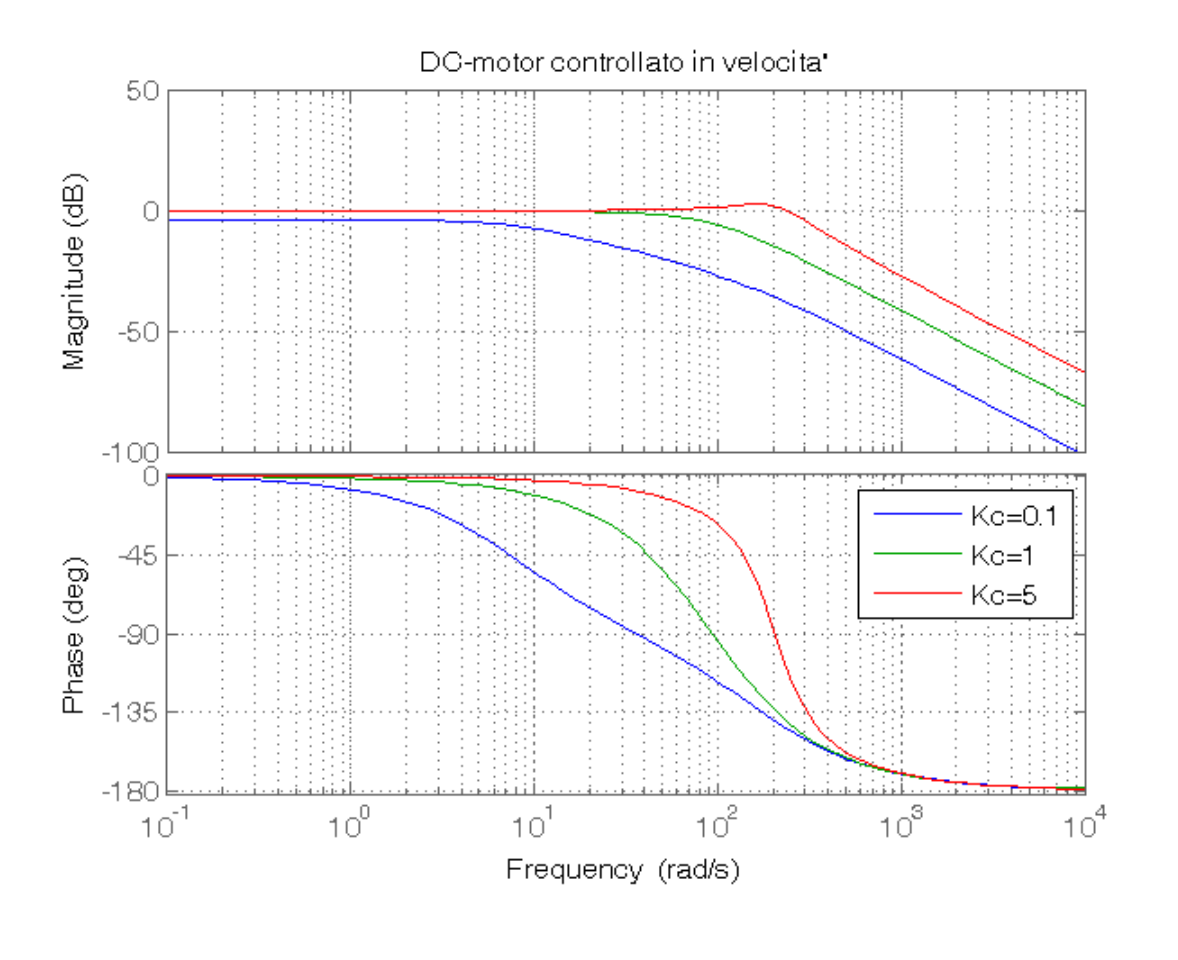

*Published with MATLAB® R2014a*

-0.8343 + 1.8750i